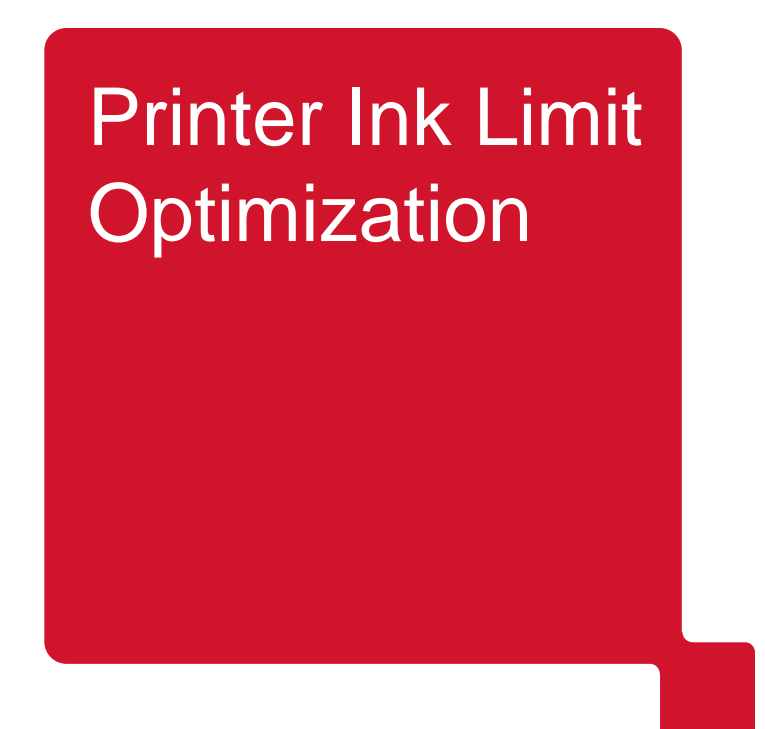

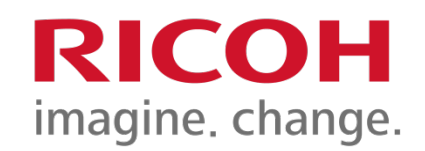

### How can a limit for ink saving be determined that does not affect print quality

Yue Qiao, Larry Ernst, Chao Ma

June 12, 2013

**How low is the ink limit too low to have an acceptable color quality?**

- One of the challenges for offset to digital initiatives is to reduce the cost per page for the digital printing.
- Customers would like to reduce ink/toner usage with minimum loss of color quality.
- **Printers normally have an ink limit defined below 300%** 
	- Dryer, ink, mechanical, or paper problems.
	- Customers desire a way of reducing ink coverage on a page.

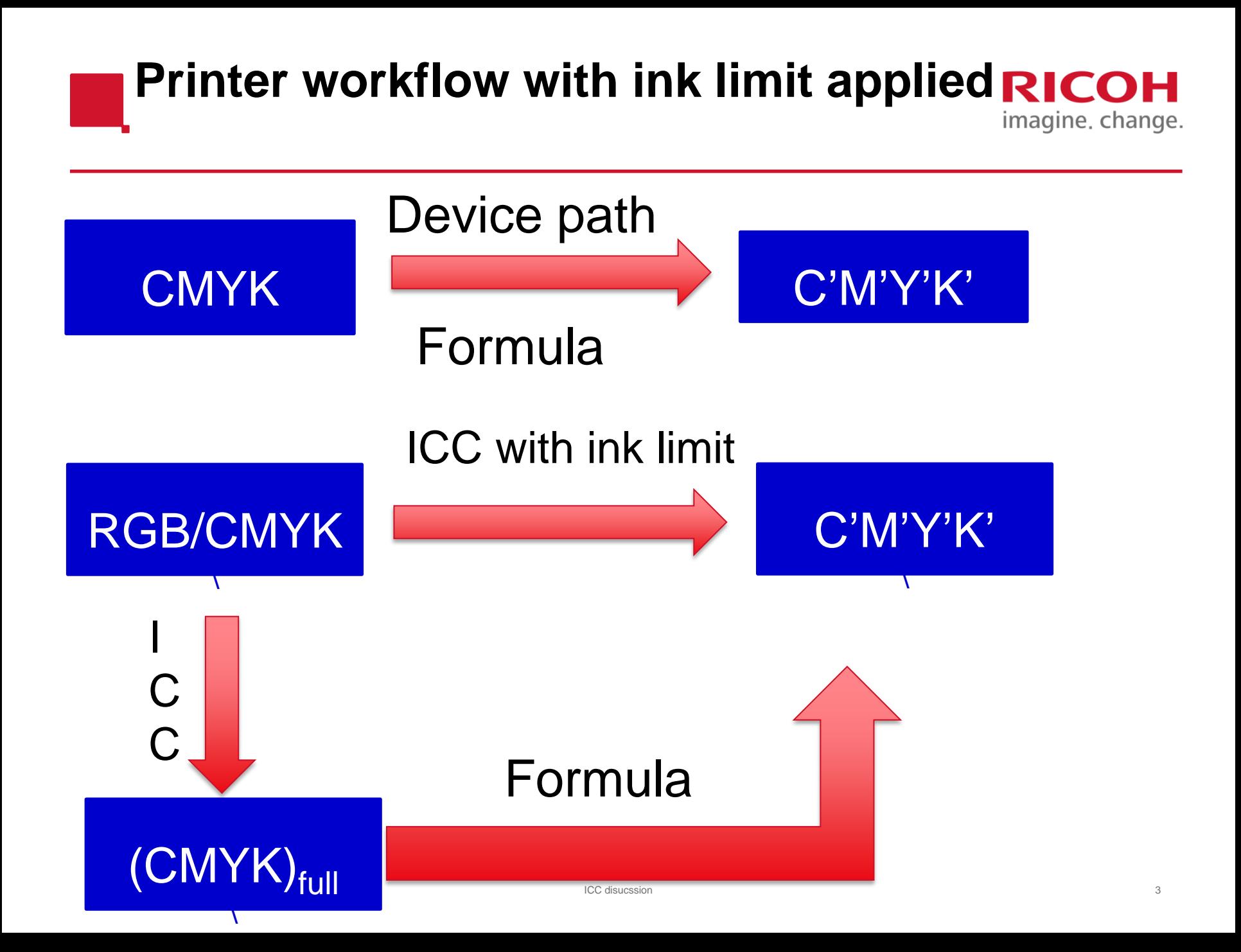

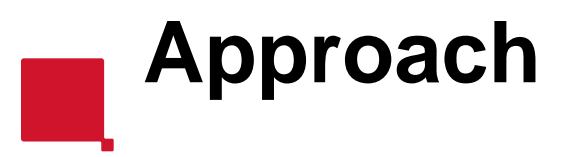

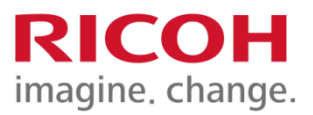

- **Develop an ink saving technology to fully utilize** the color capacity at any ink limit for the printer.
- With the help of the technology, determine the minimum ink limit for an acceptable print quality.
- **Find a simple attribute that correlates the ink** limit for determining the acceptable print quality.

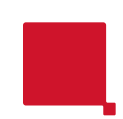

## **Ricoh ink saving technology**

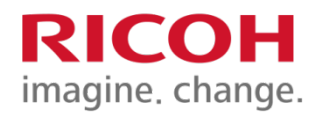

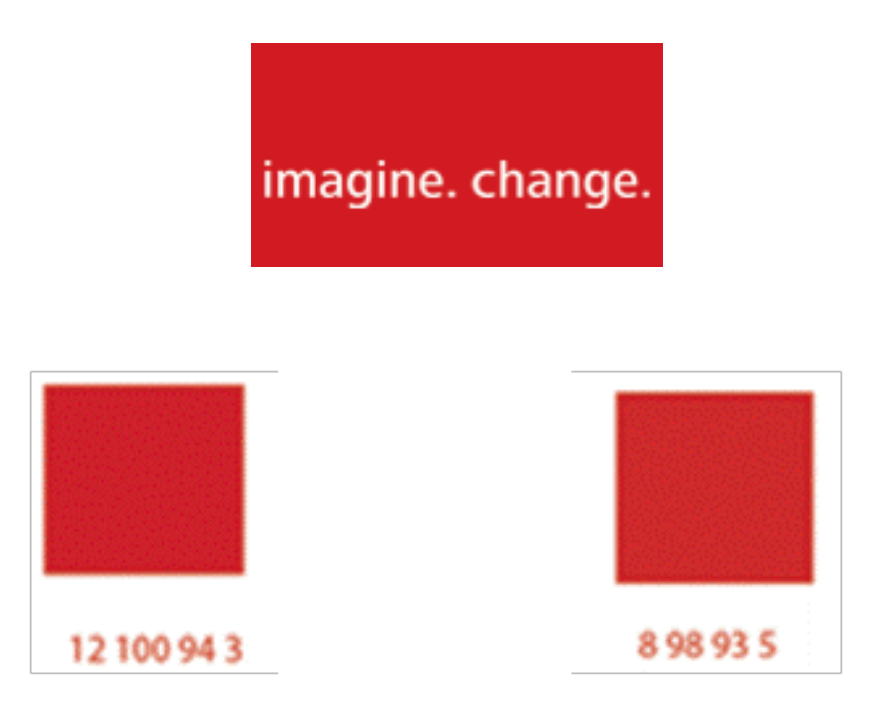

- **There could exist multiple sets** of printer CMYK values that correlate the same/similar CIELab color.
- Ricoh technology:
	- Creating an accurate color conversion model.
	- Conducting a search algorithm to find possible CMYK combinations for CIELab color.
	- Choosing the CMYK value to satisfy the requirement.

# **Example of Ricoh ink saving technology**

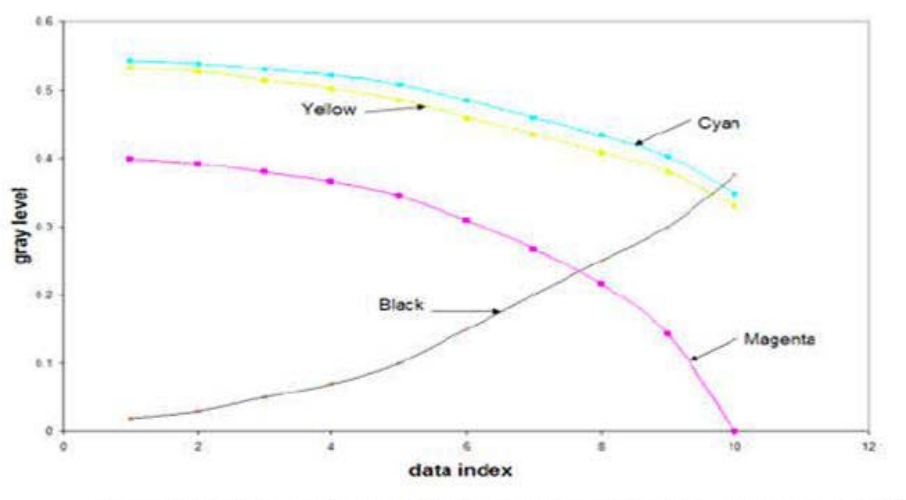

Figure 5.1: The level set of CMYK values for  $CMY = \{0.55, 0.4, 0.55\}.$ 

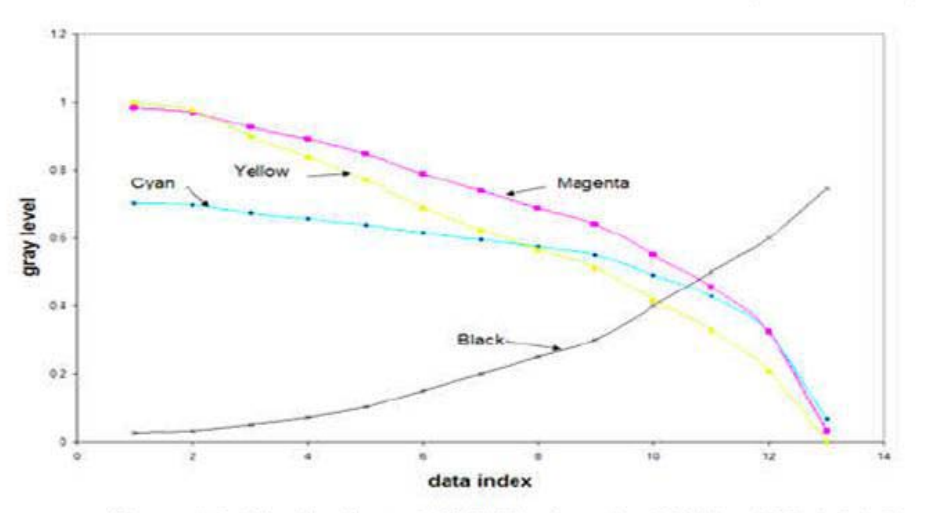

Figure 5.2: The level set of CMYK values for  $CMY = \{0.7, 1.0, 1.0\}$ .

#### For CMY=[55 40 55 0], total150% coverage

- •10 sets of CMYK values have the same appearance.
- •Minimum ink coverage is [35 0 33 37] total 115%.
- •Ink saving 45%.

#### For CMY=[70 100 100], total 270% coverage

- •13 sets of CMYK values have the same appearance.
- •Minimum ink coverage is [3 7 0 74] total 84%.
- •Ink saving 186%.

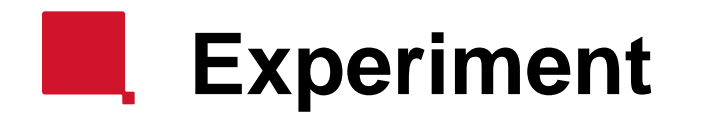

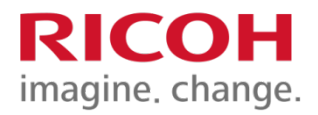

### **Determine ink limit via ink saving method**

- RPPS ink/toner optimization technology was experimented on three printers:
	- Production cut sheet EP printer
	- Production continuous form inkjet printer
	- High end desktop inkjet printer
- Create CMYK to Lab conversion table 17^4
	- Calculate % of CMYK values below the ink limit.
	- Apply the ink saving method to the colors over the ink limit.
	- Replace the original CMYK value above the ink limit with reduced C'M'Y'K' that below the ink limit.
	- Calculate % of CMYK values below the ink limit.

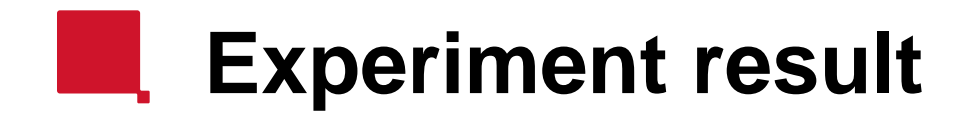

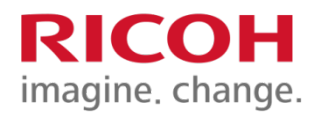

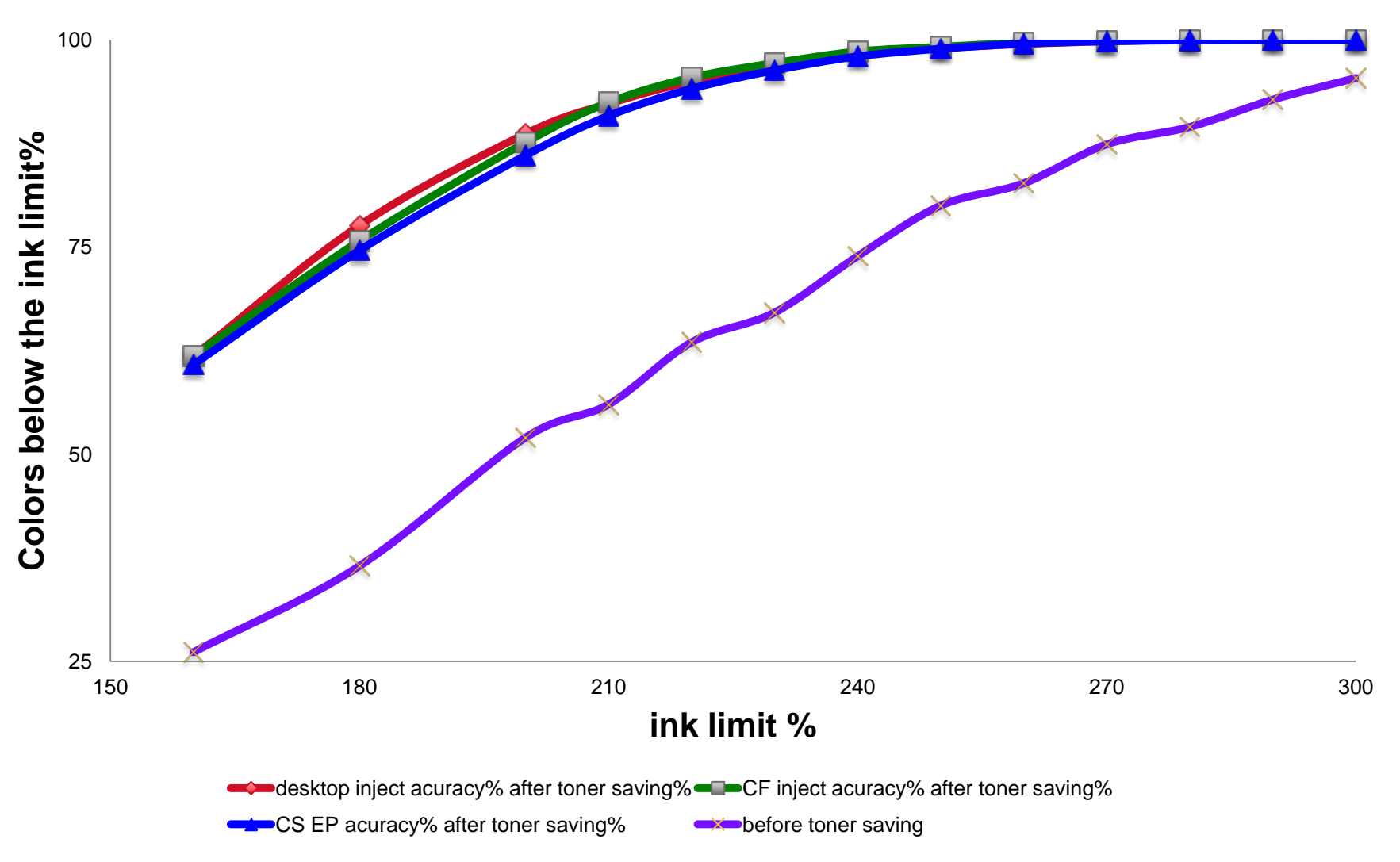

# **Which attribute correlates ink Let I limit for print quality?**

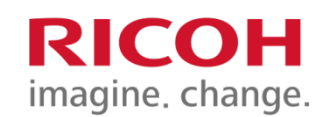

- Gamut ratio  $V_{inkLimit}/V_{400}$  at an ink limit
- Divide the gamut volume into top and lower parts
	- Gamut ratio  $V_{InkLimit\_top}/V_{400\_top}$  VS. Ink limit
	- Gamut ratio  $V_{\text{InkLimit\_lower}}/V_{400\_\text{lower}}$  VS. Ink limit

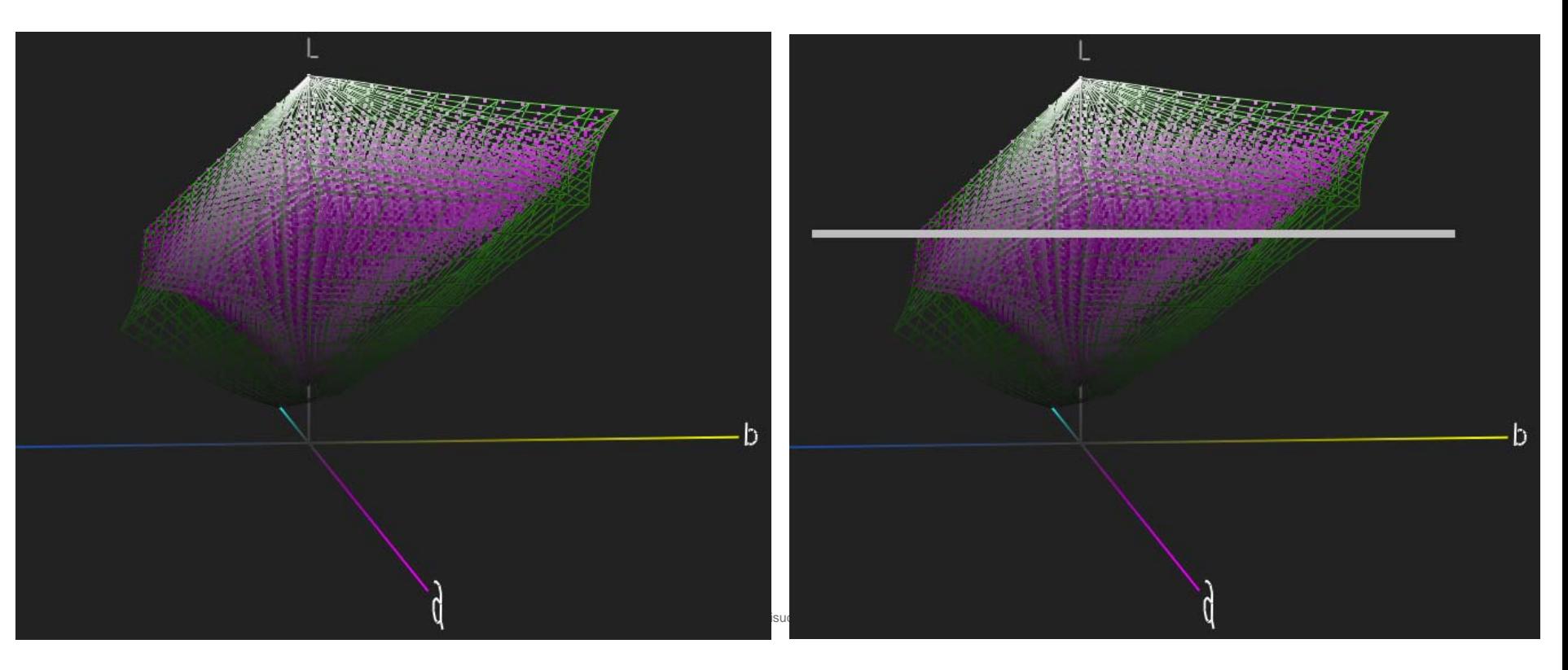

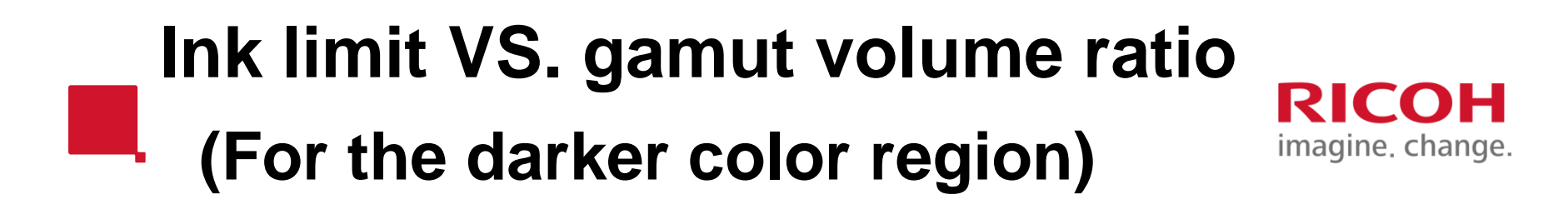

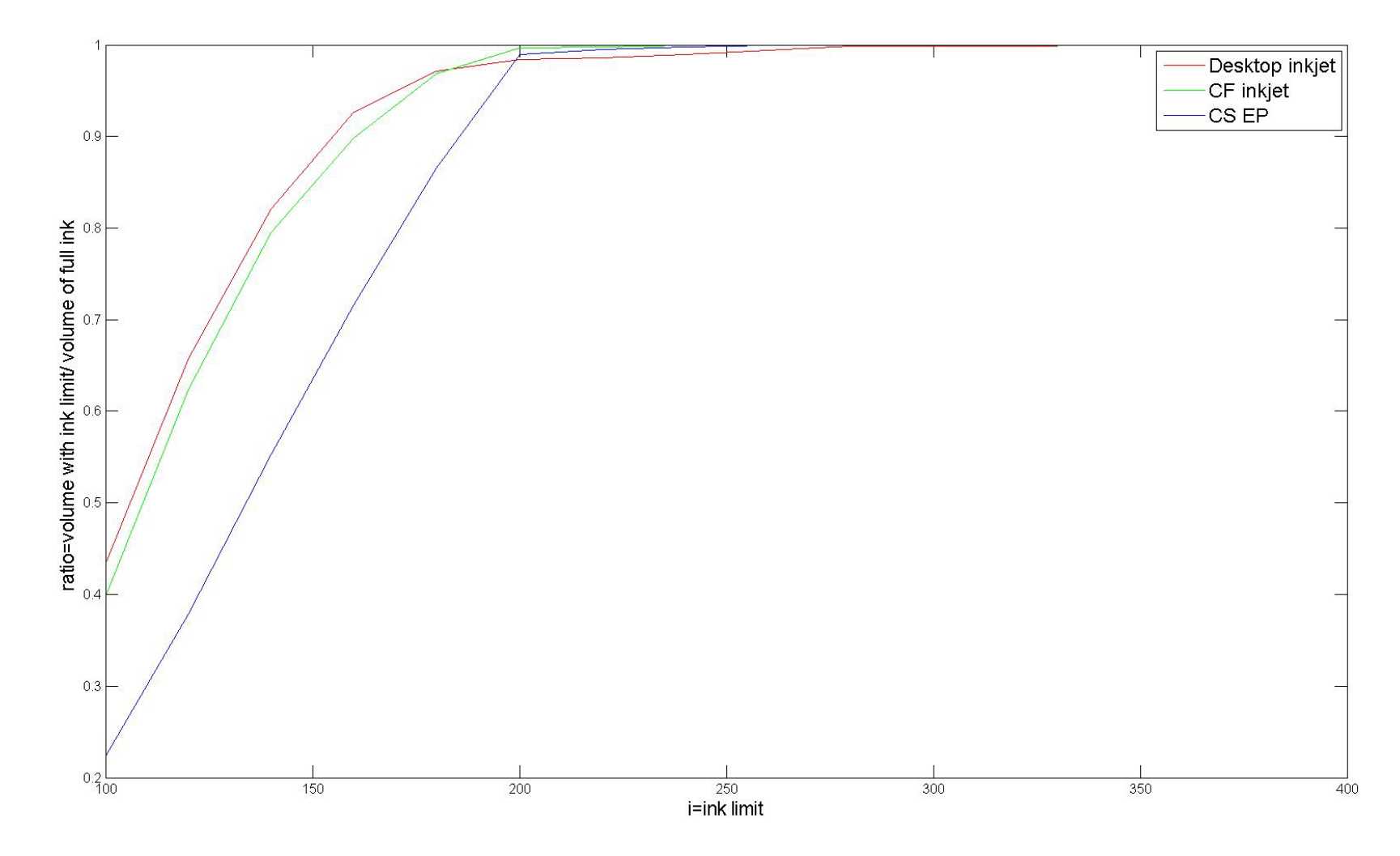

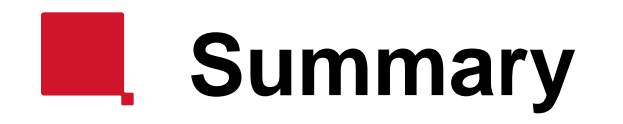

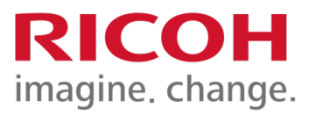

- Gamut volume ratio (especially darker color region of the gamut) is a good measure to correlate the ink limit for color quality.
- **Ink saving technique can enhance the color** quality for a printer with an ink limit.

# **What would we like ICC to help**

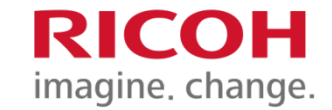

- **Get feedback on our study.**
- **Other members to share their knowledge and study.**
- **Possible white paper on printer ink limit recommendation.**

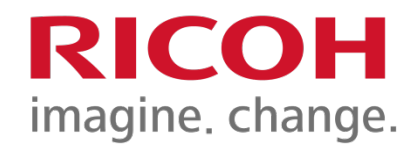

## Questions?

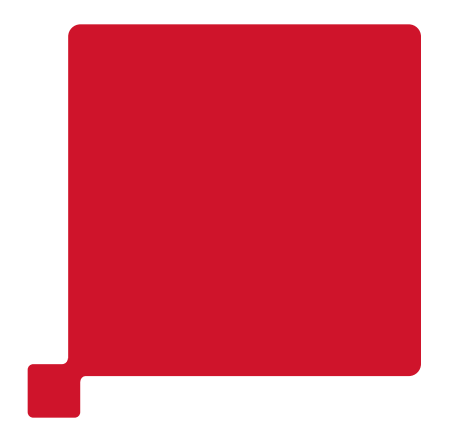

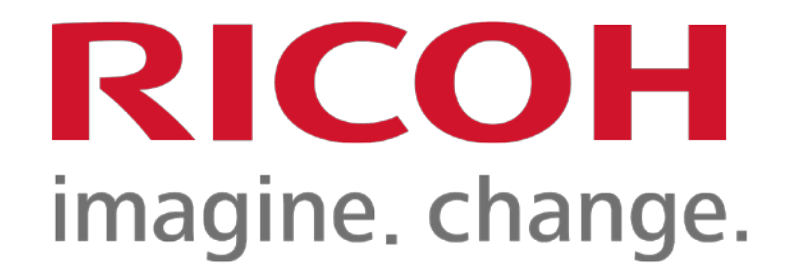